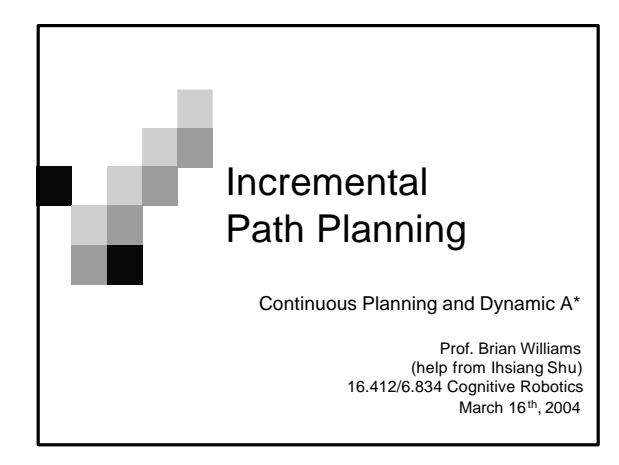

# **Outline**

- � Optimal Path Planning in Partially Known Environments.
- Continuous Optimal Path Planning �Dynamic A\* �Incremental A\* (LRTA\*) [Appendix]

# [ Zellinsky, 92]

- 1. Generate global path plan from initial map.
- 2. Repeat until goal reached or failure:
	- $\Box$  Execute next step in current global path plan
	- □ Update map based on sensors.
	- □ If map changed generate new global path from map.

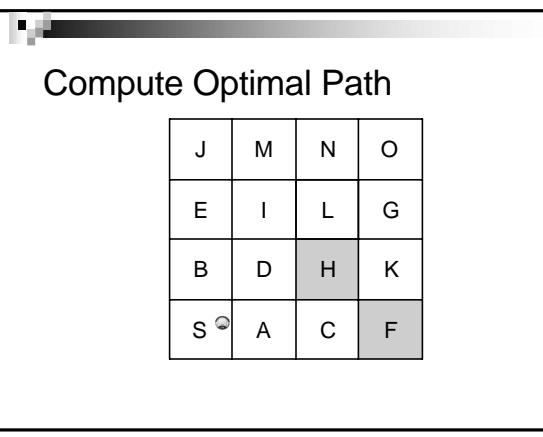

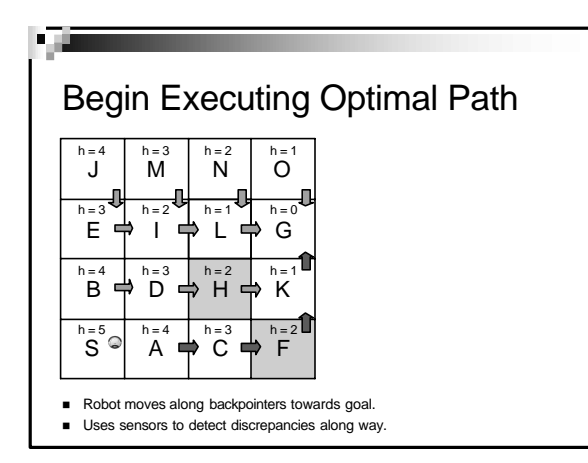

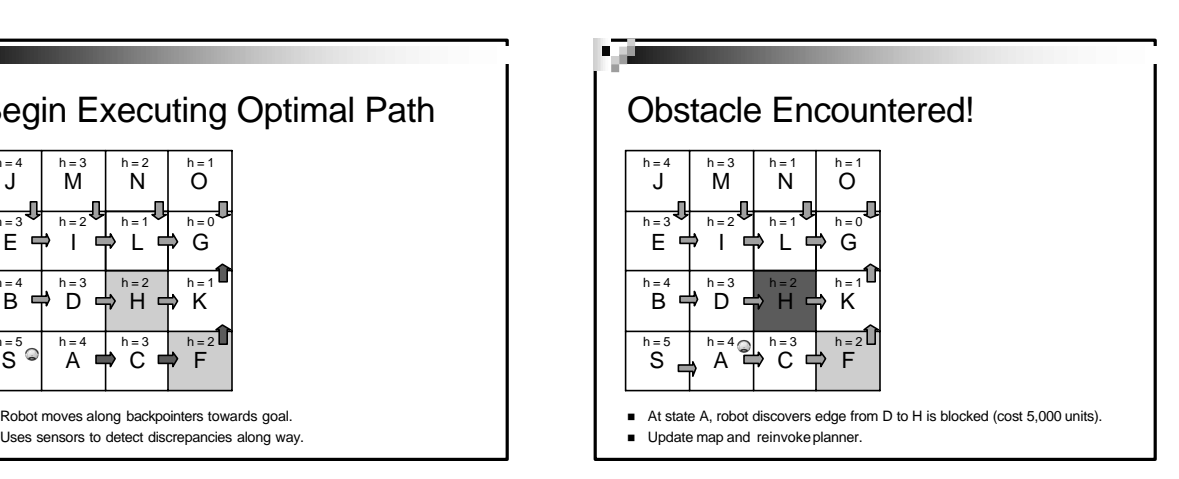

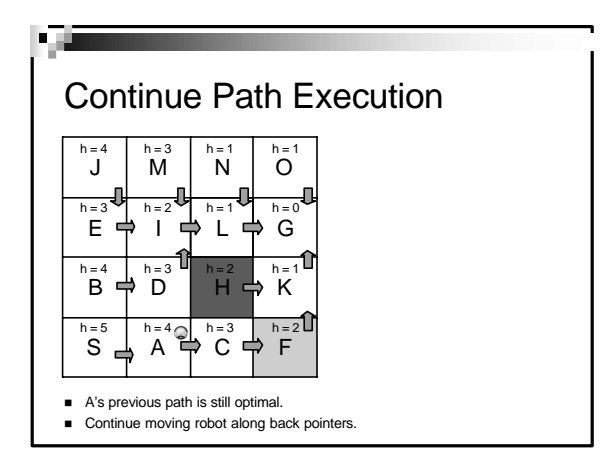

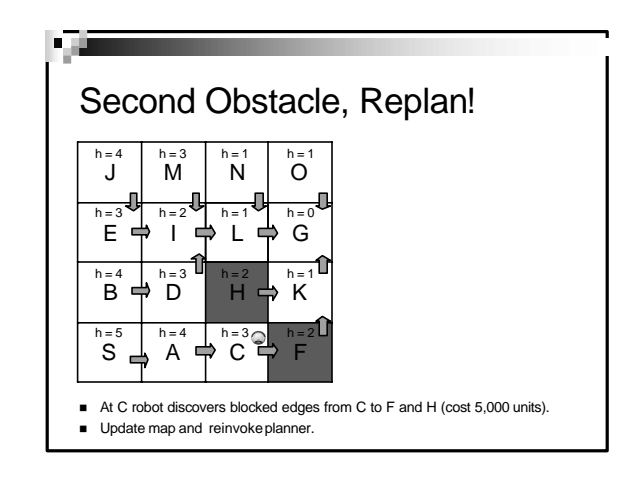

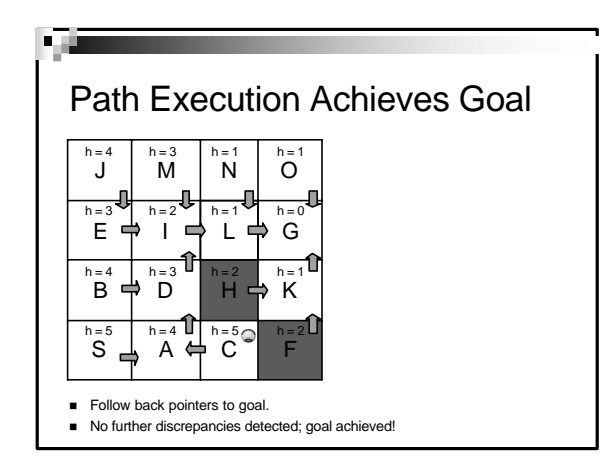

# **Outline**

- � Optimal Path Planning in Partially Known Environments.
- � Continuous Optimal Path Planning �Dynamic A\* □Incremental A\* (LRTA\*) [Appendix]

### What is Continuous Optimal Path Planning?

- Supports search as a repetitive online process.
- **Exploits similarities between a series of** searches to solve much faster than solving each search starting from scratch.
- � Reuses the identical parts of the previous search tree, while updating differences.
- **B** Solutions quaranteed to be optimal.
- $\blacksquare$  On the first search, behaves like traditional algorithms.
	- $\Box$  Incremental A\* A\* behaves exactly like A\*.

### [ Stenz, 94] Dynamic A\* (aka D\*)

- 1. Generate global path plan from initial map.
- 2. Repeat until Goal reached, or failure.
	- $\Box$  Execute next step of current global path plan.
	- □ Update map based on sensor information.
	- □ Incrementally update global path plan from map changes .
- � � 1 to 3 orders of magnitude speedup D\* behaves exactly like Dijkstra's . relative to a non-incremental path planner.

## Map and Path Concepts

- $\bullet$  *c*(*X, Y*) : Cost to move from Y to X. c(X,Y) is undefined if move disallowed.
- Neighbors(X) :  $\bullet$   $o(G,X)$  : Any Y such that  $c(X,Y)$  or  $c(Y,X)$  is defined.
- True optimal path cost to Goal from X.  $h(G,X)$  :
- Estimate of optimal path cost to goal from X.
- $\bullet$  *b(X)* = *Y : backpointer* from X to Y. Y is the first state on path from X to G.

# D\* Search Concepts

#### $\blacksquare$  State tag t(X) :

- □ NEW: has no estimate h.
- □ OPEN : estimate needs to be propagated.
- � *CLOSED* : estimate propagated.

### � *OPEN list* :

States with estimates to be propagated to other states. □ States on list tagged OPEN

□ Sorted by key function k (defined below).

### D\* Fundamental Search Concepts

 $\blacksquare$  k(G,X) : key function

Minimum of � h(G,X) before modification, and □ all values assumed by h(G,X) since X<br>was placed on the OPEN list.

- *Lowered state* : k(G,X) = current h(G,X),  $\Box$  Propagate decrease to descendants and other nodes.
- *Raised state* : k(G,X) < current h(G,X), □ Propagate increase to dscendants and other nodes.  $\square$  Try to find alternate shorter paths.

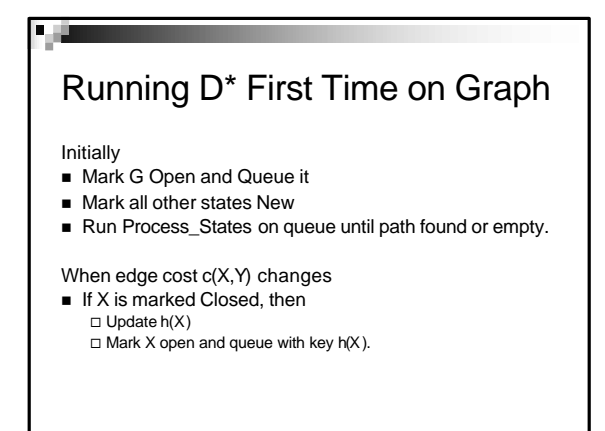

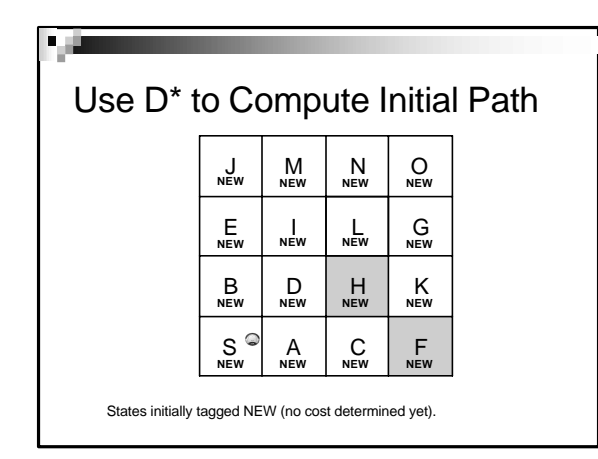

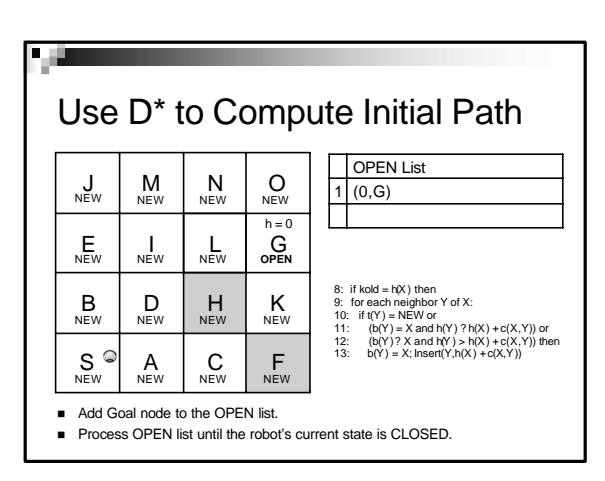

# Process\_State: New or Lowered State

- Remove from Open list, state X with lowest k
- If X is a new/lowered state, its path cost is optimal! □ If Y is New, give it an initial path cost and propagate. � If Y is a descendant of X, propagate any change. � Else, if X can lower Y's path cost, Then propagate to each neighbor Y Then do so and propagate.

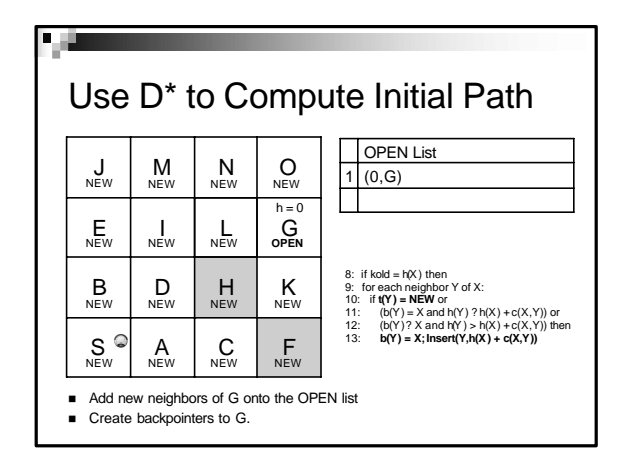

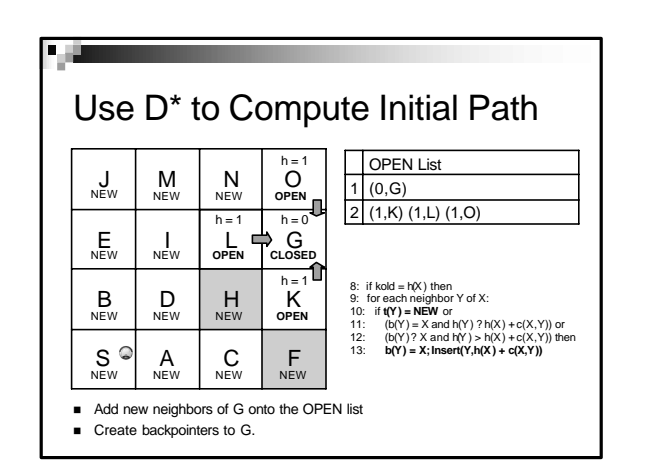

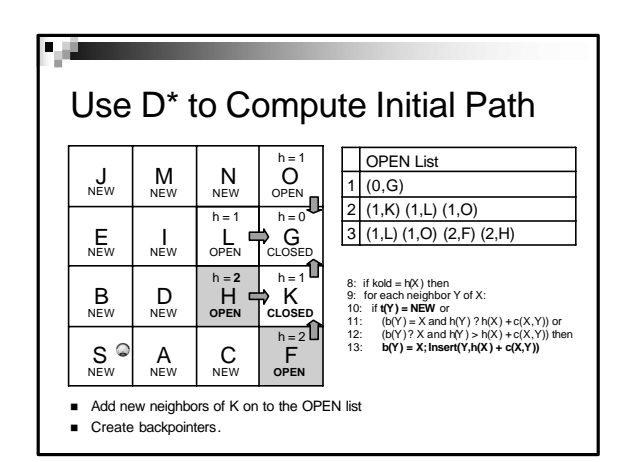

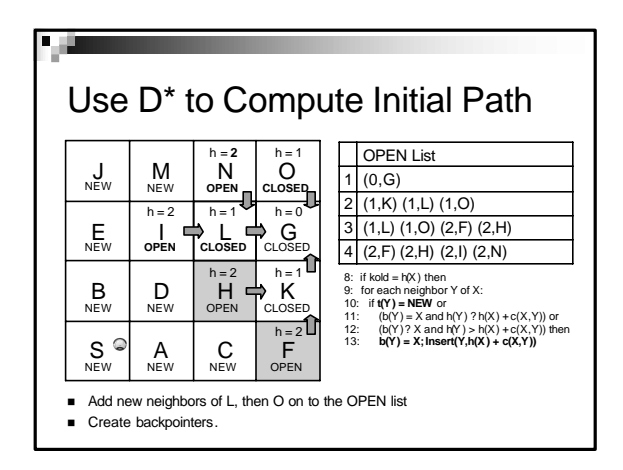

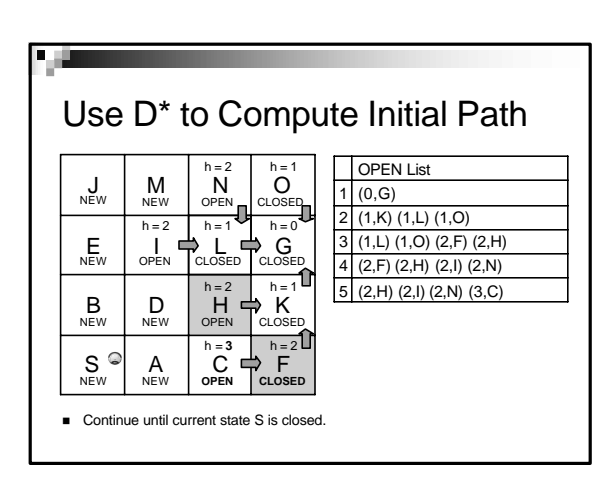

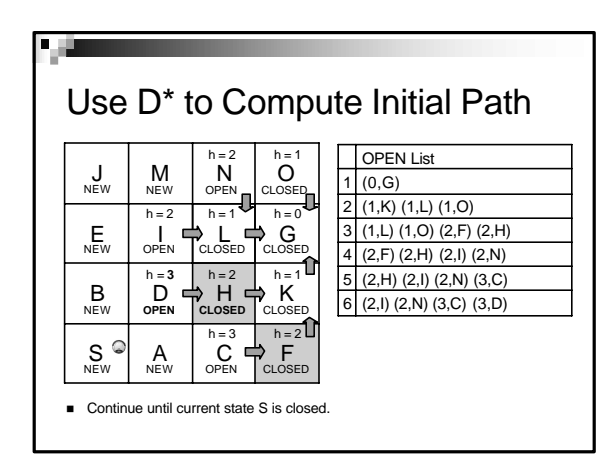

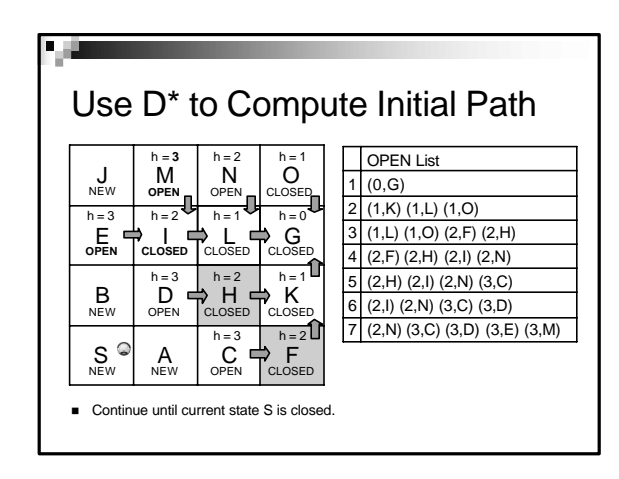

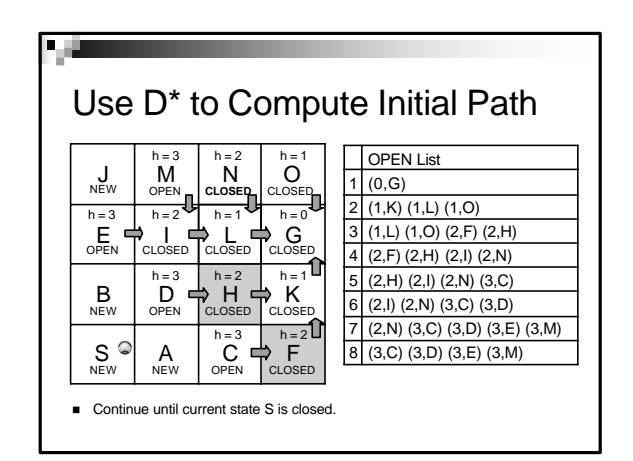

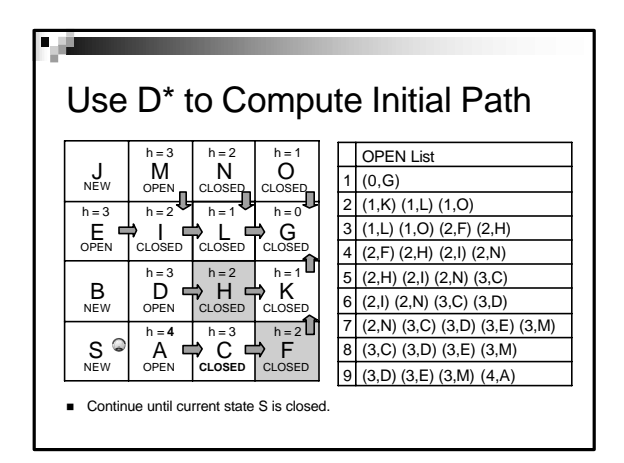

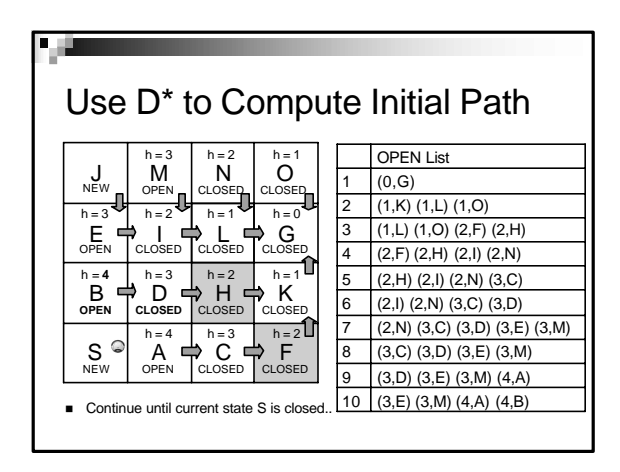

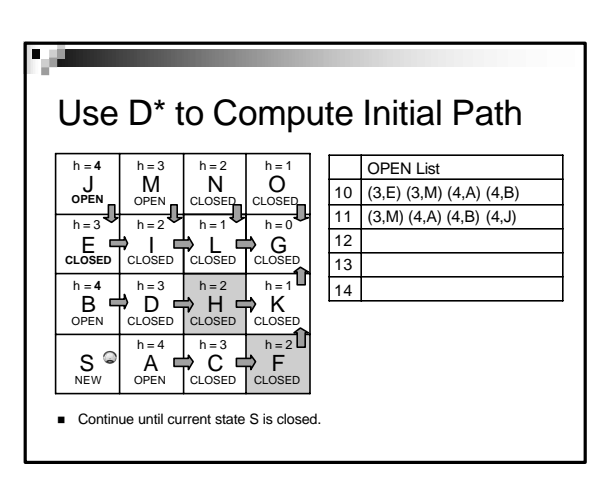

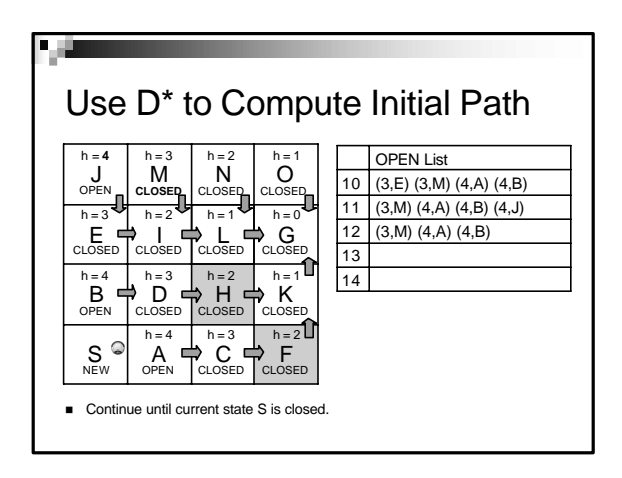

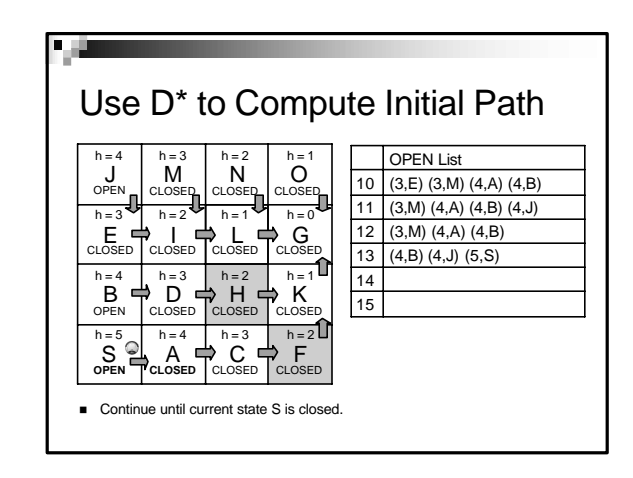

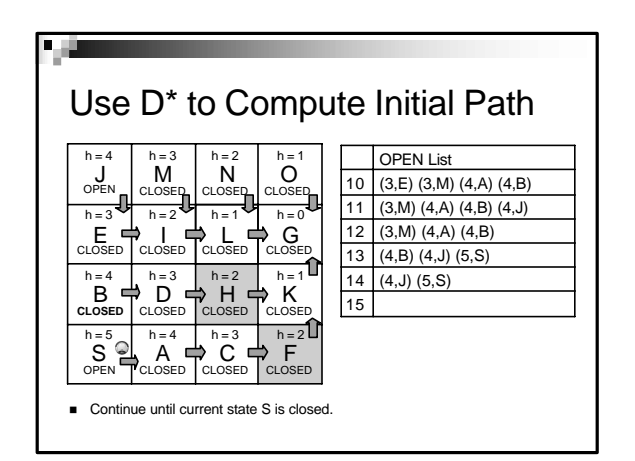

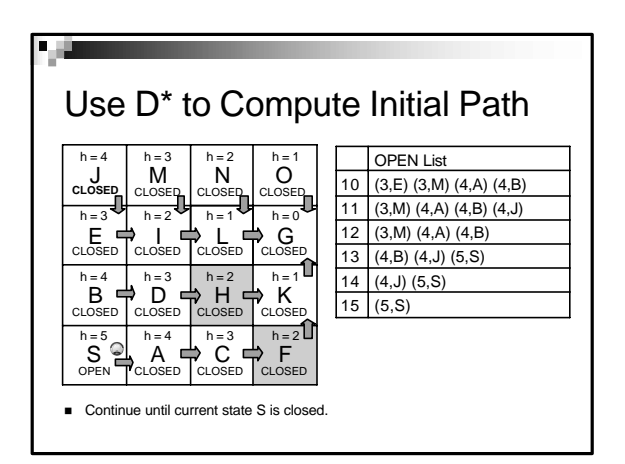

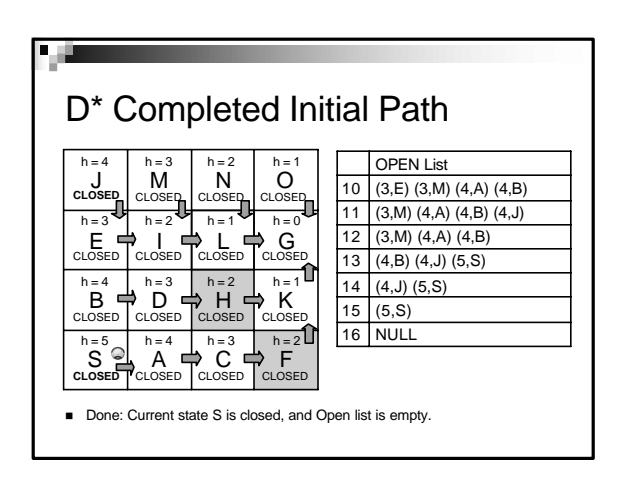

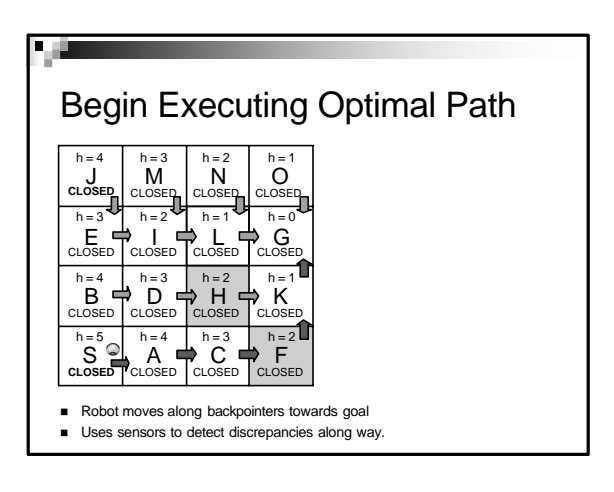

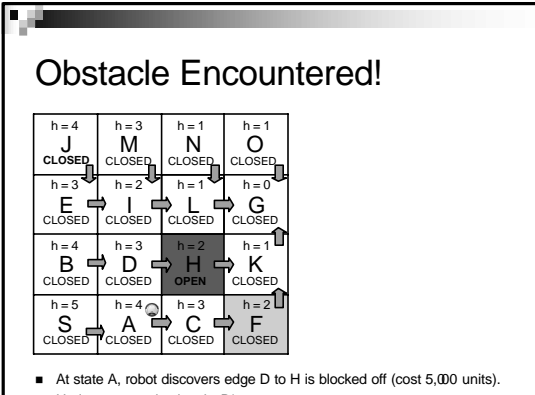

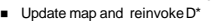

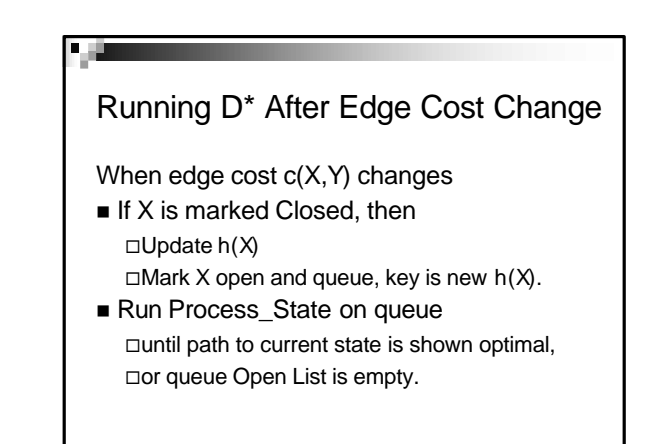

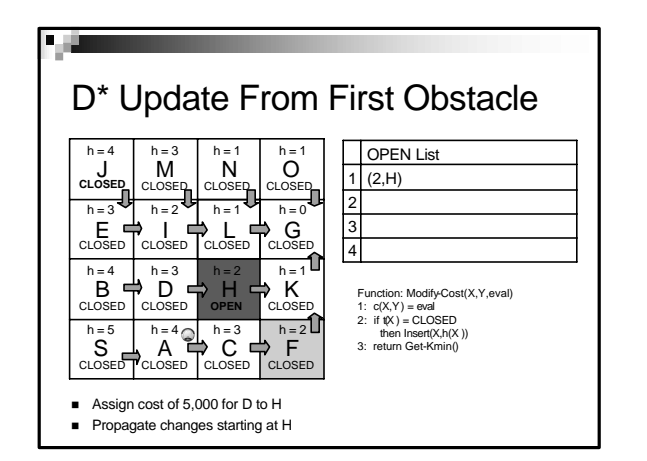

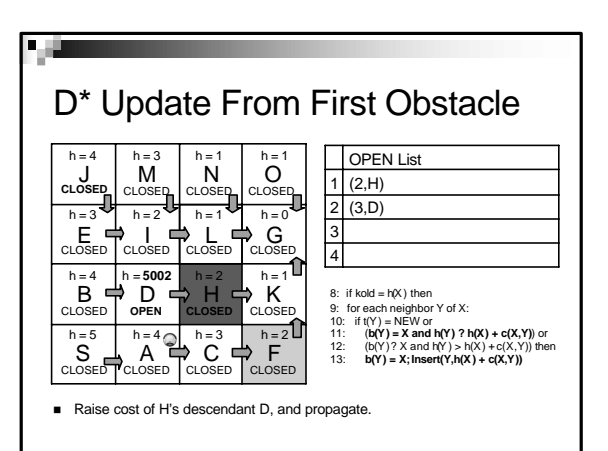

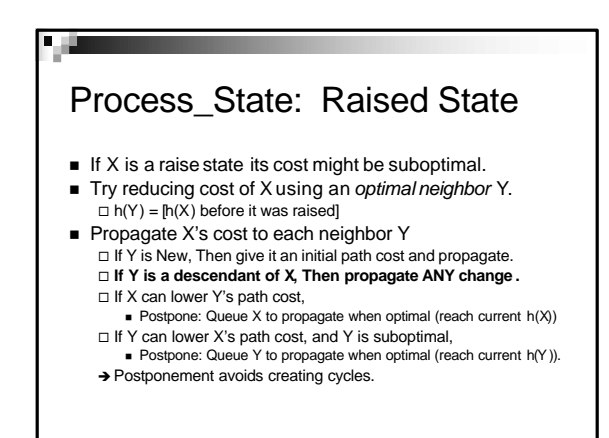

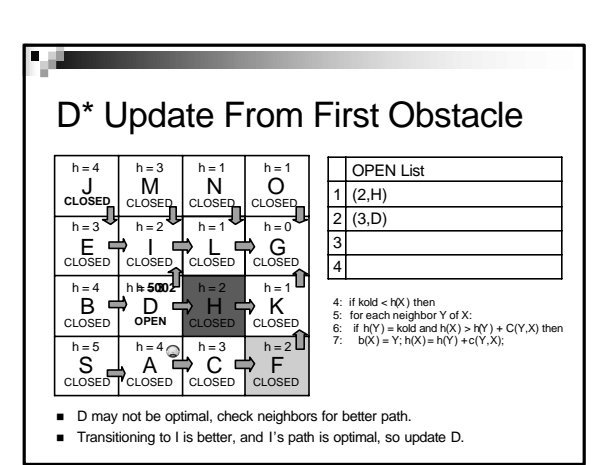

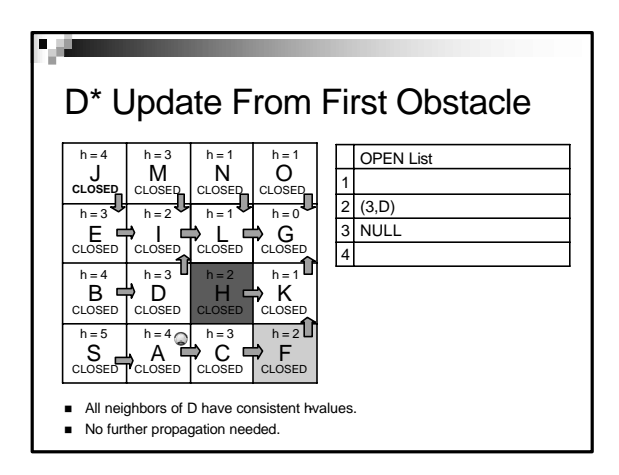

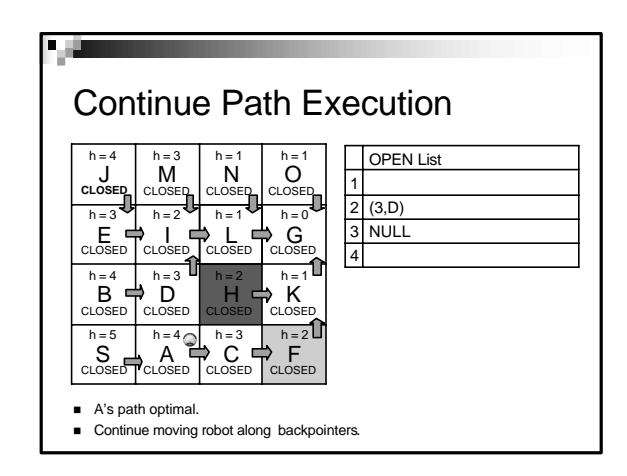

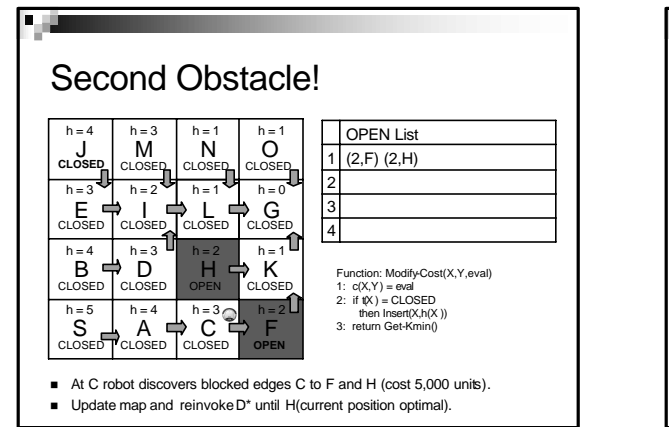

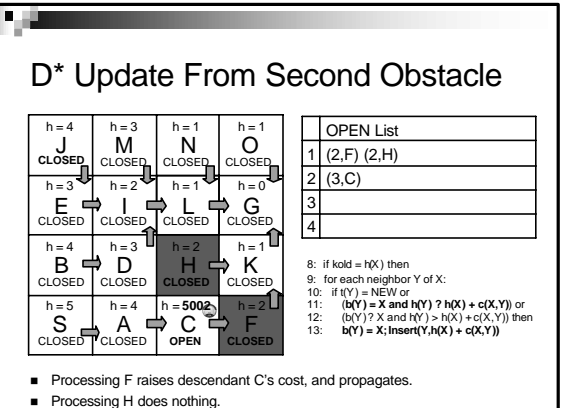

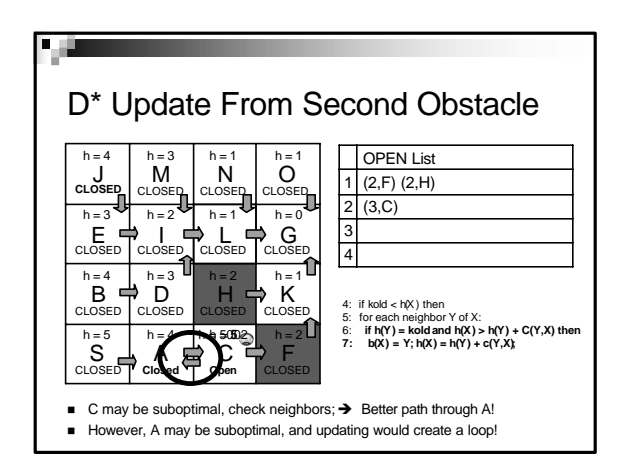

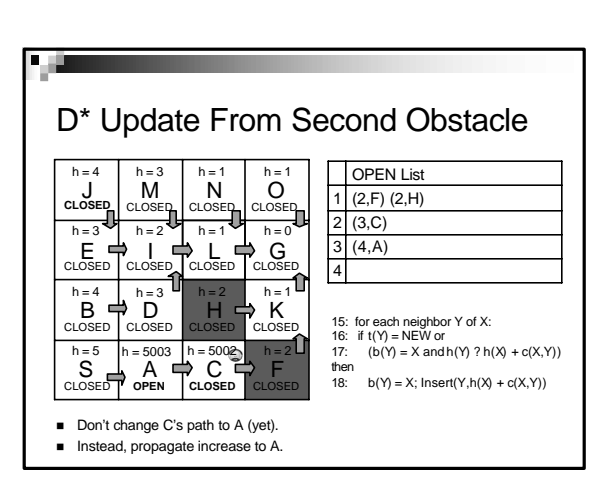

# Process\_State: Raised State

- If X is a raise state its cost might be suboptimal.
- **Example 3 Try reducing cost of X using an optimal neighbor Y.**  $\Box$  h(Y) = [h(X) before it was raised]
- propagate X's cost to each neighbor Y  $\Box$  If Y is New, Then give it an initial path cost and propagate. □ If Y is a descendant of X, Then propagate ANY change .
	- $\Box$  If X can lower Y's path cost,
	- $\blacksquare$  Postpone: Queue X to propagate when optimal (reach current  $h(X)$ ) □ If Y can lower X's path cost, and Y is suboptimal,
	- **Postpone:** Queue Y to propagate when optimal (reach current h(Y)). → Postponement avoids creating cycles.

D\* Update From Second Obstacle **S** A **P** C P F<br>CLOSED OPEN CLOSED CLOS  $B \Leftrightarrow D$   $H \Leftrightarrow K$ LIE G CLOSED  $\begin{bmatrix} 0 & N \\ 0 & 0 \end{bmatrix}$   $\begin{bmatrix} 0 & 0 \\ 0 & 0 \end{bmatrix}$  $h = 5$  $h = 4$  $h = 3$  $h = 4$  $h = 5003$  $h = 3$  $h = 2$ h = 3  $h = 2$  $h =$  $\overline{\mathsf{N}}$  $h = 2$  $h = 1$  $h = 0$  $\circ$ **CLOSED**  CLOSED CLOSED CLOSE CLOSED CLOSE CLOSED CLOSED **CLOSED**  CLOSED **CLOSED CLOSED** CLOSED 4 OPEN List 4: if kold < h(X ) then 5: for each neighbor Y of X:<br>6: **if h(Y) = kold and h(X) > h(Y) + C(Y,X) then**<br>7: **b(X) = Y; h(X) = h(Y) + c(Y,X);**  $h = 5002$   $h = 2$   $H = 7$  $3(4,A)$  $|2|$  (3,C)  $(2,F)$   $(2,H)$ 

- A may not be optimal, check neighbors for better path. ×. Transitioning to D is better, and D's path is optimal, so update A.
- 

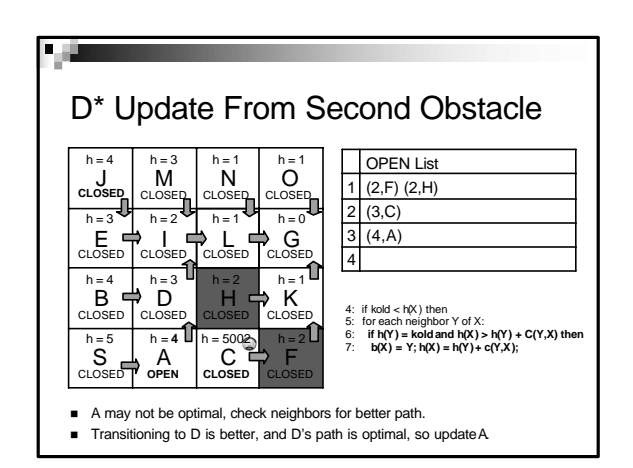

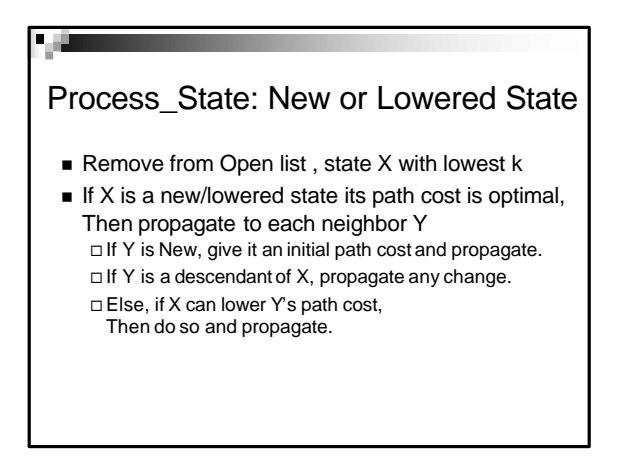

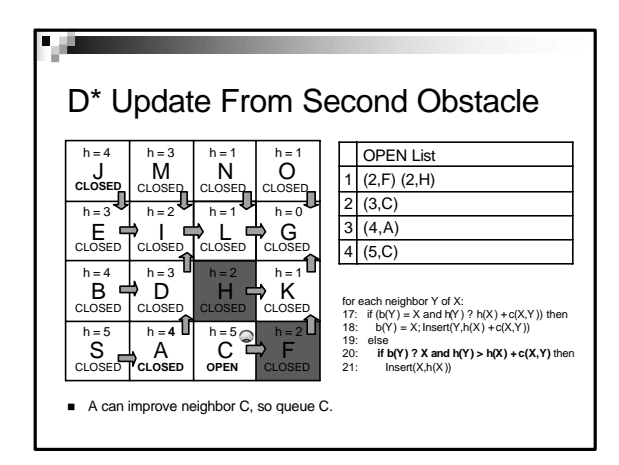

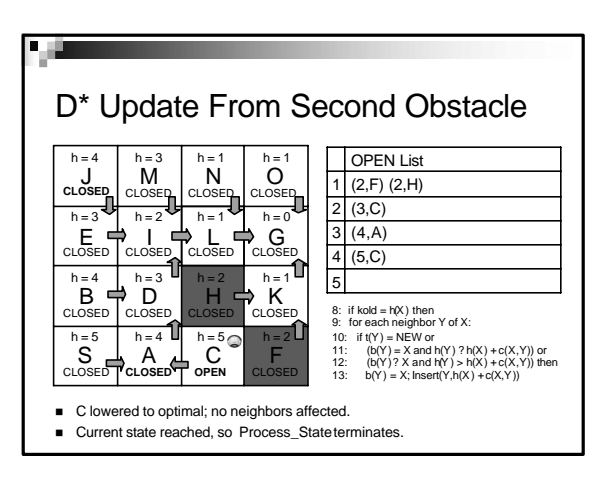

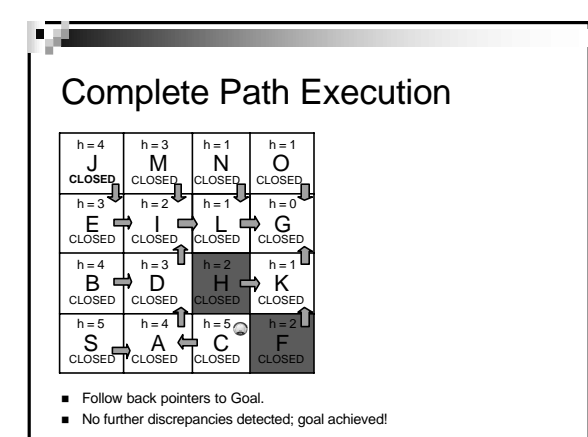

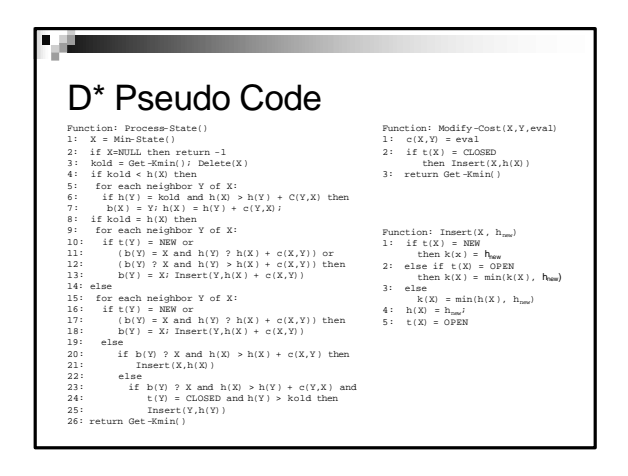

# Recap: Continuous Optimal Planning  $\left| \begin{array}{c} | \end{array} \right|$  Recap: Dynamic A\*

- 1. Generate global path plan from initial map.
- 2. Repeat until Goal reached, or failure. **Execute next step of current global path plan.** 
	- **b** Update map based on sensor information.
	- � Incrementally update global path plan from map changes.
- → 1 to 3 orders of magnitude speedup relative to a non-incremental path planner.

- **Bupports search as a repetitive online process.**
- � Exploits similarities between a series of searches to solve much faster than from scratch.
- � Reuses the identical parts of the previous search tree, while updating differences.
- **B** Solutions guaranteed to be optimal.
- � On the first search, behaves like traditional Dijkstra.